#### **Microsoft**

#### **PDC2008** PROFESSIONAL DEVELOPERS CONFERENCE

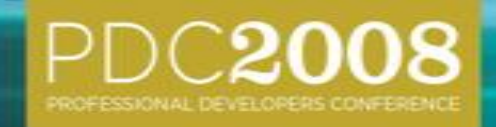

# Mono And .NET

 Miguel de Icaza VP Developer Platform Novell, Inc.

# Agenda

- Introduction to Mono
- Mono's Customizable CLR  $\bullet$
- Mono's C# Eval
- Assembly binary reshaping
- Turbo charging games and graphics
- Static Compilation
- · Others

#### Mono 2.0 Just released!

- . An open source .NET implementation:
	- A subset of .NET
	- **Sponsored by Novell**  $\bullet$
	- ~120 non-affiliated contributors  $(1.2 \rightarrow 2.0)$  $\bullet$
- Direction driven by contributors

# Compatibility

- Our goal is to have a compatible runtime to the CLR
	- ECMA specifications make it possible
	- Develop, build, debug on Visual Studio or Unix
	- Deploy on Linux, Mac OSX and embedded

# $\overline{\rm{APIs}}$

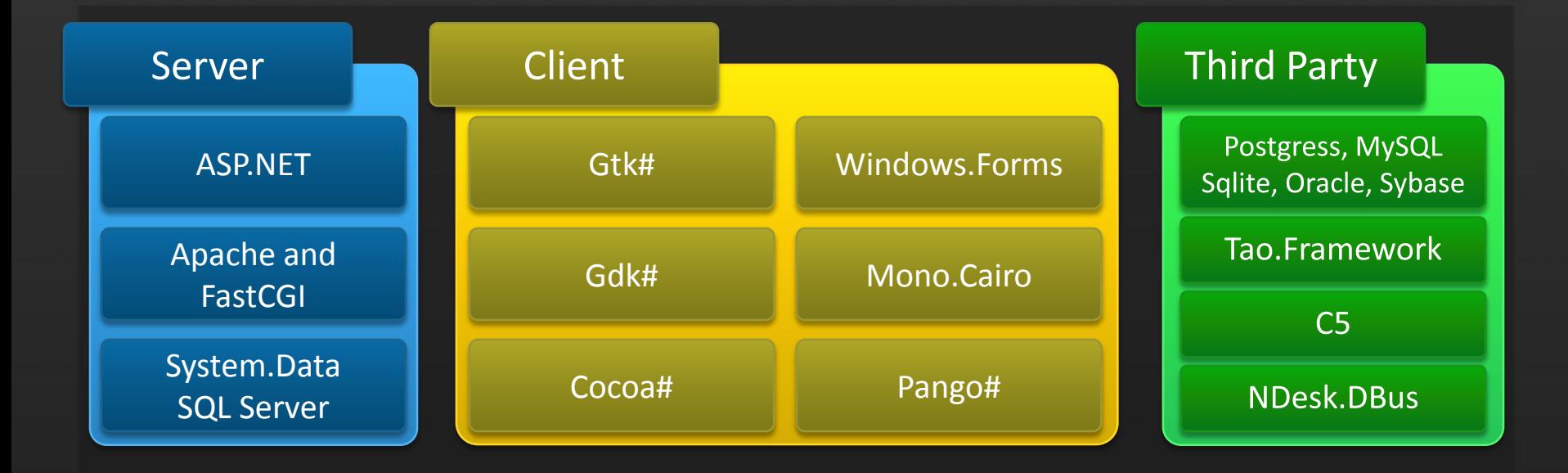

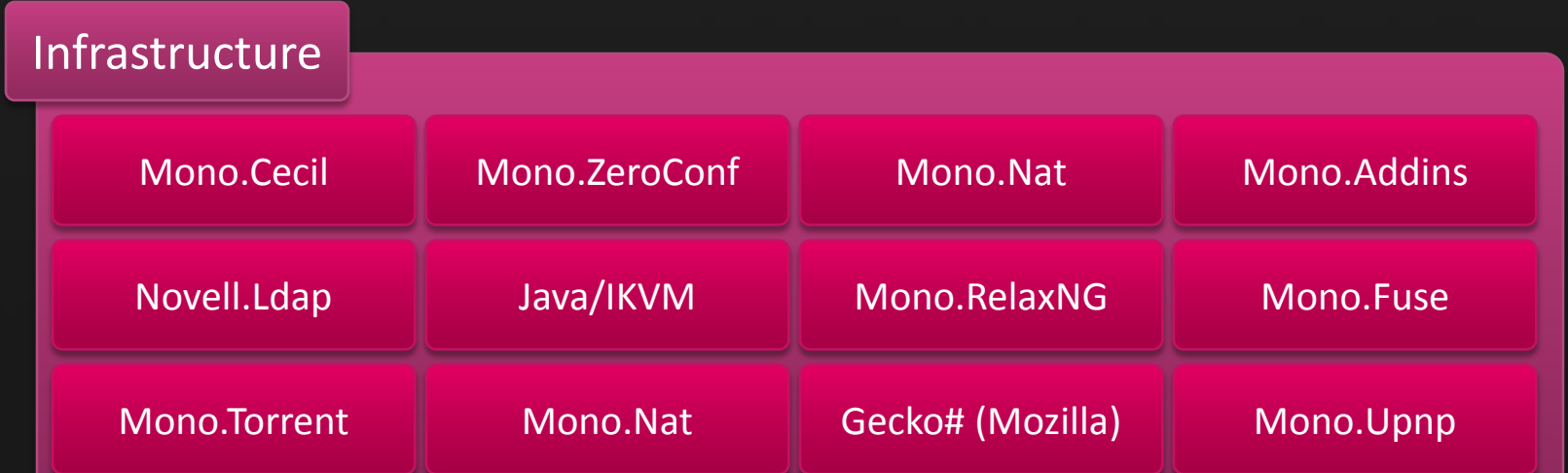

# Mono's CLI Implementation

- We can offer a few bonuses
	- Take .NET where no .NET has gone before
	- Offering new forward-compatible features
	- Support special scenarios  $\bullet$

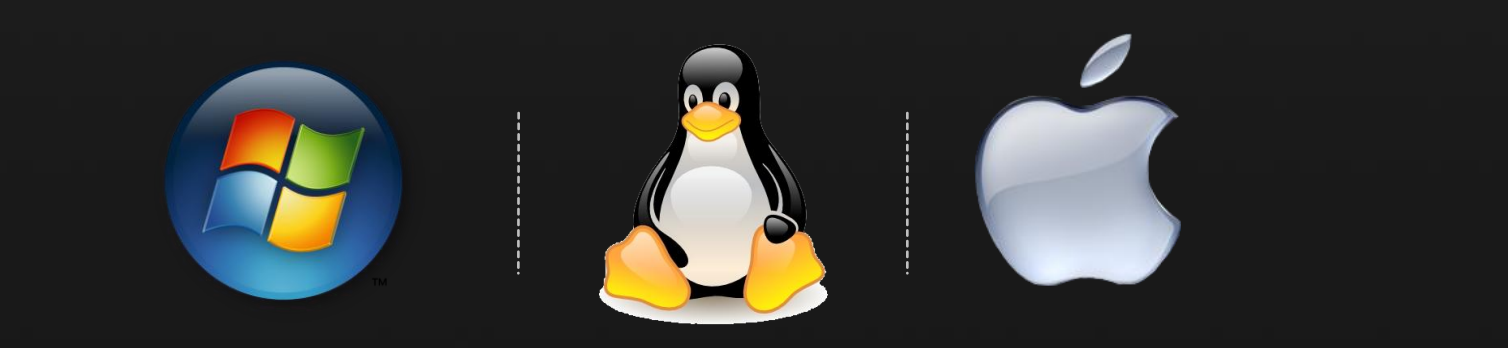

# Mono's CLI Implementation

#### • We can offer a few bonuses

- Take .NET where no .NET has gone before
- Offering new forward-compatible features
- **Support special scenarios**  $\bullet$

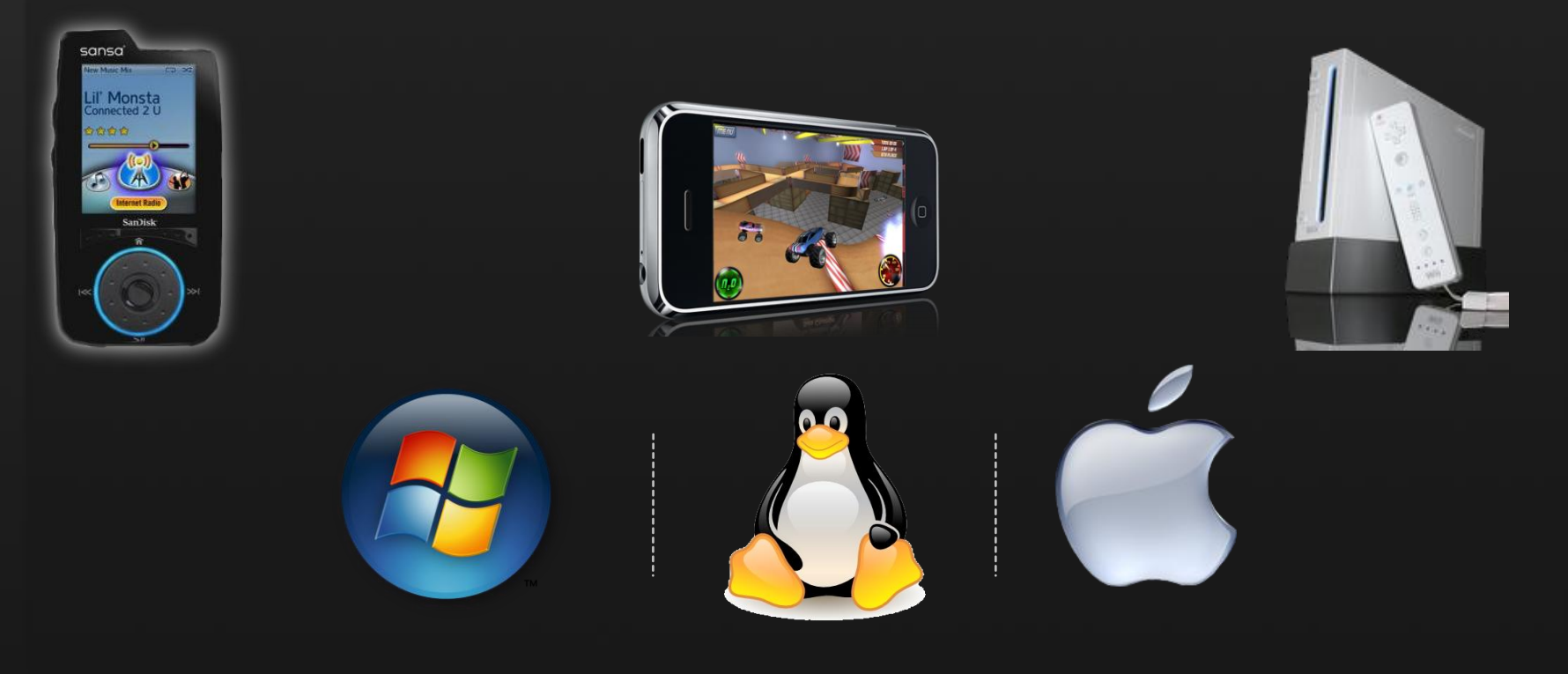

## **CLRs For Everyone**

• Microsoft has the CLR, CF and the CoreCLR

- CoreCLR is a small version of CLR
- CoreCLR used in Mesh and Silverlight
- **Compact Framework used in XNA**

## **CLRs For Everyone**

• Microsoft has the CLR, CF and the CoreCLR

- CoreCLR is a small version of CLR
- CoreCLR used in Mesh and Silverlight
- **Compact Framework used in XNA**  $\bullet$

#### For everyone else, there is Mono  $\bullet$

#### Mono Adaptability From full framework to tailored framework

- Full framework is 100 megs (uncompressed)
- Minimal setup is 2 megs (uncompressed)
- Modular runtime can be shrunk/grown:

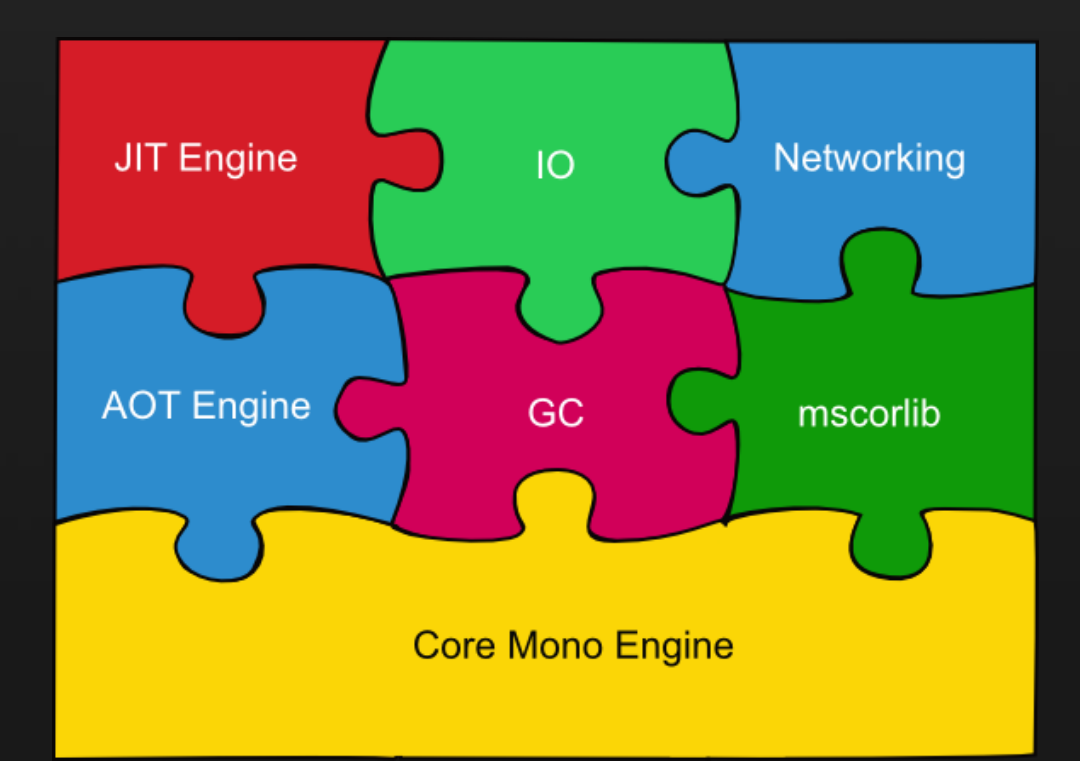

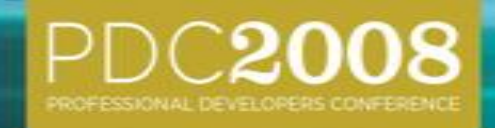

## The Evolution of a Compiler (or,  $C\# 5$  today)

## Mono's C#3.0 Compiler

#### C# compiler written in C#  $\bullet$

Originally, a project to learn to write C# code  $\bullet$ 

## Mono's C#3.0 Compiler

- C# compiler written in C#
	- Originally, a project to learn to write C# code  $\bullet$
- First bootstrap (2001)
	- 17 seconds to bootstrap, 10,000 lines
	- csc compiled it in a second

## Mono's C# 3.0 Compiler

- C# compiler written in C#
	- Originally, a project to learn to write C# code  $\bullet$

#### • First bootstrap (2001)

- 17 seconds to bootstrap 10,000 lines
- csc compiled it in a second

#### • Speed is no longer a problem

- Today 82,000 lines in 2.2 seconds
- 1.6x slower than csc

## Mono.CSharp.dll – Compiler Service

#### • Mono.CSharp.Evaluator

- Encapsulates the compiler in one class  $\bullet$
- Provides C# Eval and C# Run:  $\bullet$

```
using System;
using Mono.CSharp;
class MyFirstCSharpInterpreter {
    static void Main (string [] args)
    {
        object r = Evaluator. Evaluate (args [0]);
        Console.WriteLine (r);
    }
}
```
## Mono.CSharp-Applications

- Read-Eval-Print-Loop (repl)
- Script applications with C#
- Rapid prototyping in target language
- Automation

• Would be cool to have this on every app!

## The csharp Command

• Python and Ruby have interactive shells

- Read-Eval-Print Loop
- Expressions and Statements:

```
csharp> 1;
1;
csharp> "Hello, World".IndexOf (",");
5;
csharp> 1 +> 2;
3
csharp> var a = Console.ReadLine ();
```
# LINQ From The Command Line

```
$ csharp
Mono C# Shell, type "help;" for help
Enter statements below.
csharp> using System.IO;
csharp> var last_week = DateTime.Now – TimeSpan.FromDays (7);
csharp> from f in Directory.GetFiles ("/etc")
      > let fi = new FileInfo (f)
      > where fi.LastWriteTime < last_week
      > select f;
{ "/etc/adjtime", "/etc/asound.state",
  "/etc/ld.so.cache", "/etc/mtab", 
  "/etc/printcap", "/etc/resolv.conf" }
csharp>
```
# Interactive LINQ To XML

```
csharp> LoadLibrary ("System.Xml.Linq");
csharp> using System.Xml.Linq;
csharp> var xml = new XElement("CompilerSources",
      > from f in Directory. GetFiles ("/cvs/mcs/mcs")
         let fi = new FileInfo (f)
      > orderby fi.Length
      > select new XElement ("file",
      > new XAttribute ("name", f),
      > new XAttribute ("size", fi.Length)));
csharp> xml;
<CompilerSources>
  <file name="/cvs/mcs/mcs/mcs.exe.config" size="395" />
  <file name="/cvs/mcs/mcs/gmcs.exe.config" size="464" />
  <file name="/cvs/mcs/mcs/OPTIMIZE" size="498" />
  <file name="/cvs/mcs/mcs/lambda.todo" size="658" />
  |\ldots|</CompilerSources>
```
### **GUI Shell** C# eval hosted in a GUI

. Replace base class, with GUI base class:

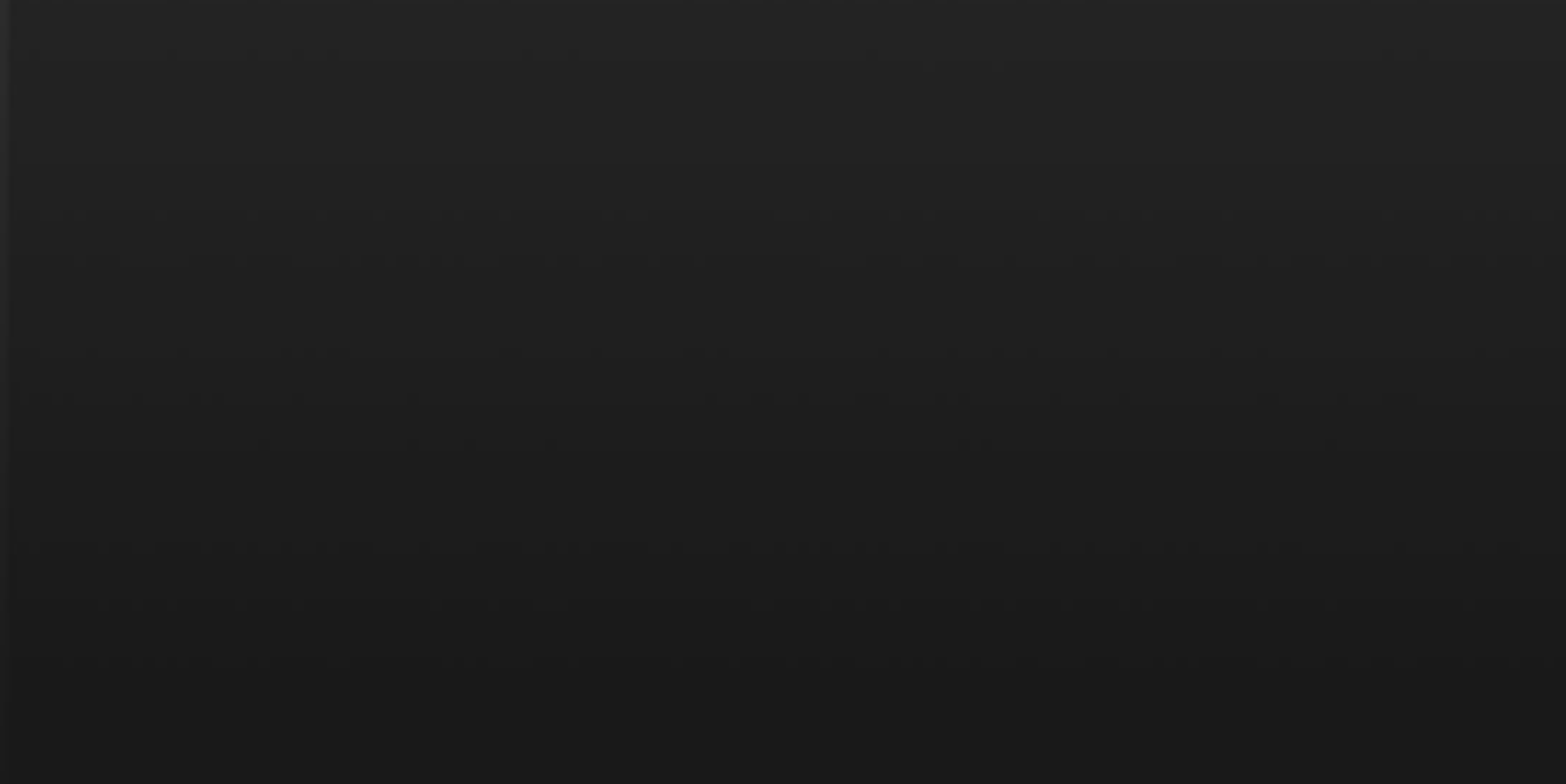

#### **GUI Shell** C# eval hosted in a GUI

#### • Replace base class, with GUI base class:

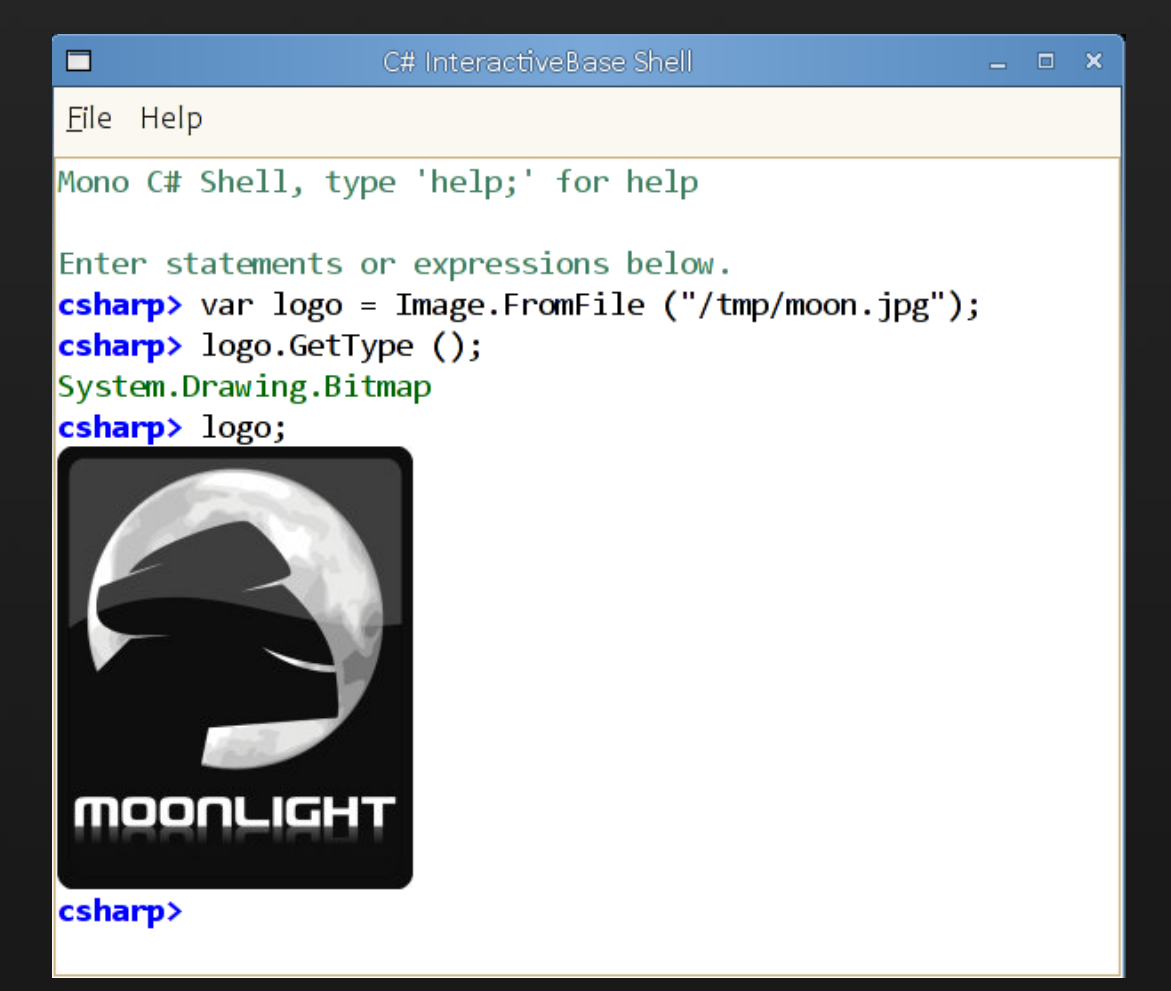

## GUI Shell, Quick Plot Method

· Plot (Func<double, double>);

## GUI Shell, Quick Plot Method

#### · Plot (Func<double, double>);

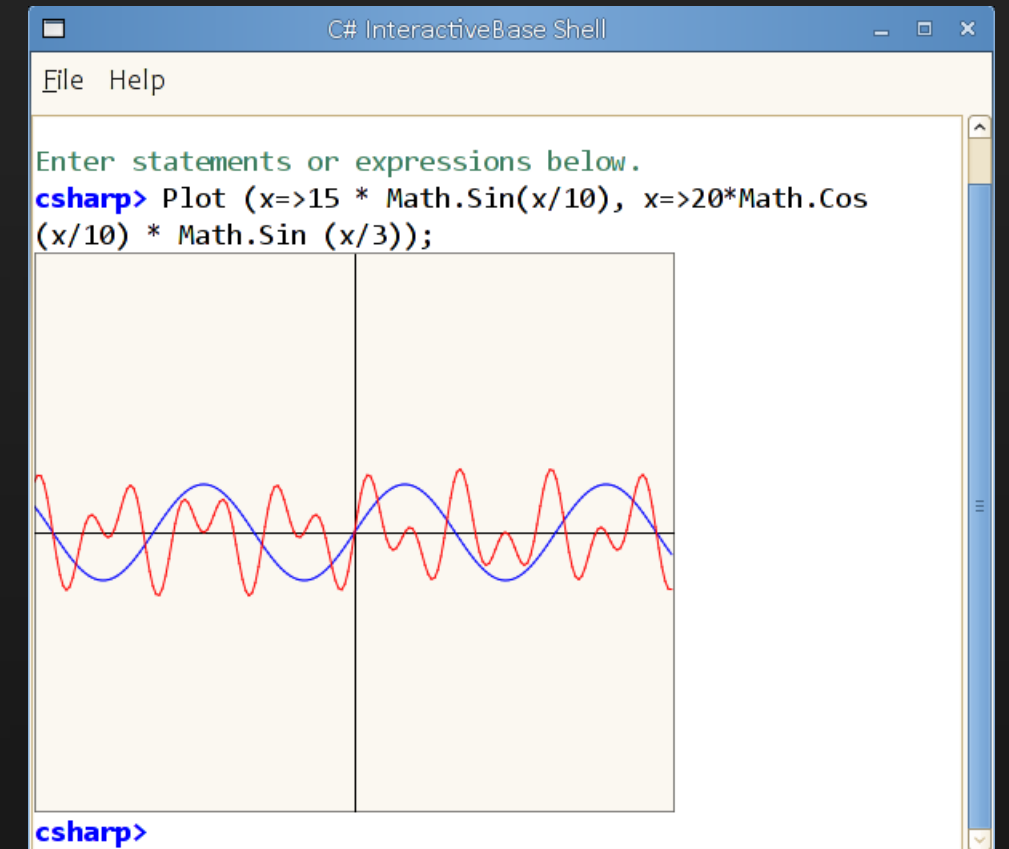

#### Reshaping The API Turning the compiler into a library

#### Complete C# Compiler Mono.CSharp

#### • Everything public and the contract of the Minimal API

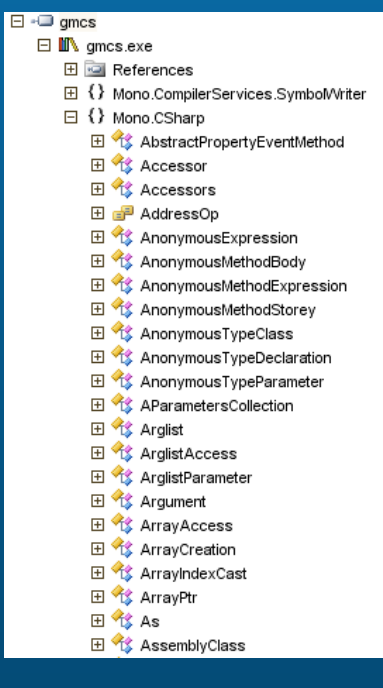

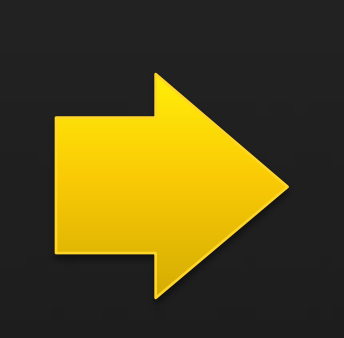

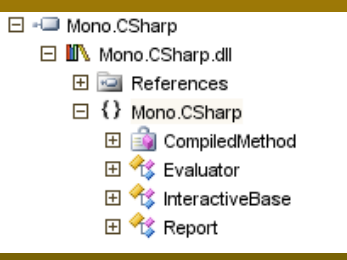

#### Reshaping The API Avoid manual work, reusing Mono.Cecil and Mono.Linker

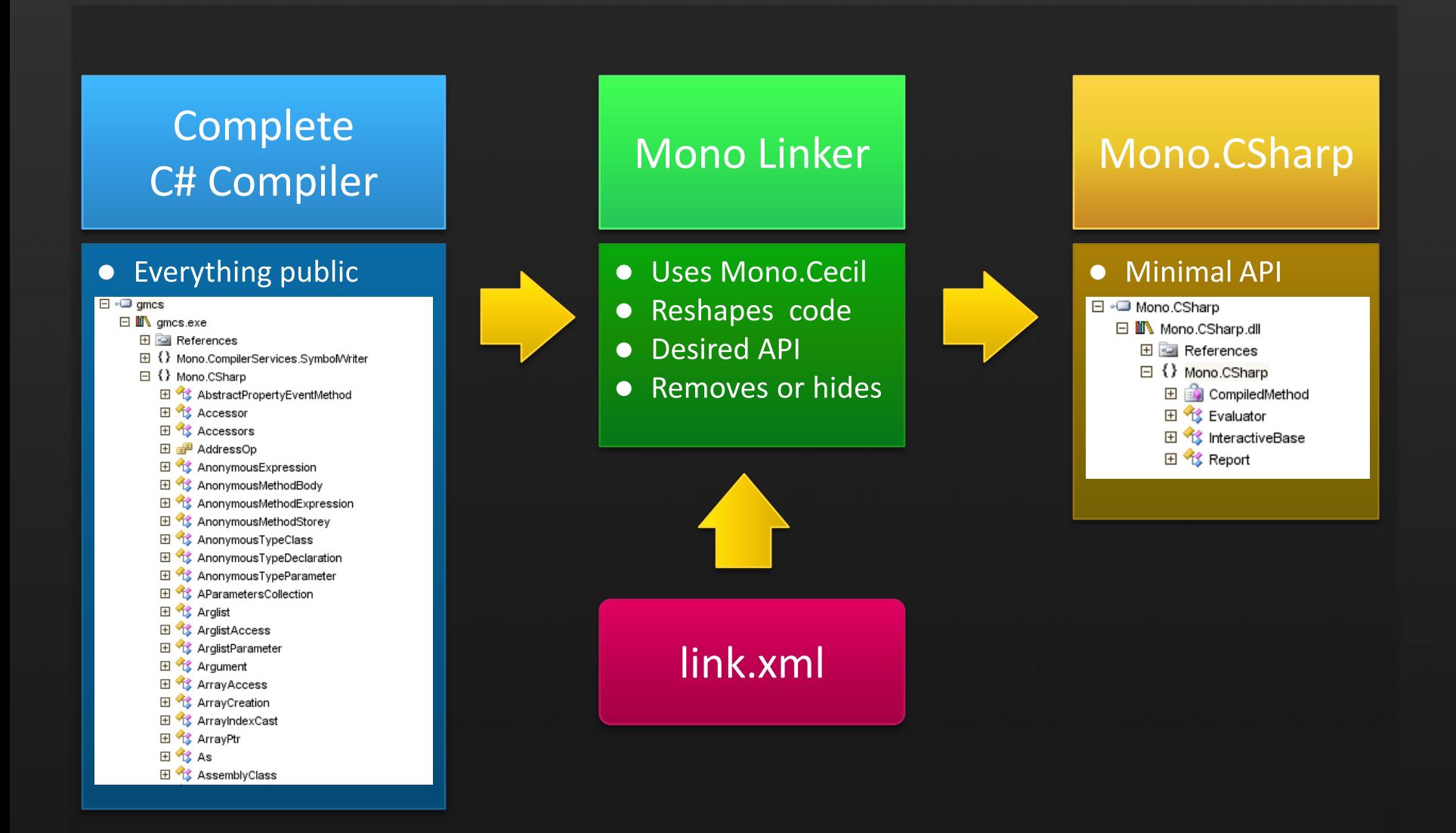

## Mono Linker Use Cases

#### · Shrinking Assemblies

 $\bullet$ 

- **Shipping only what is required**
- Simplify deployment

#### Create your own Compact Framework  $\bullet$

What you need from the superset

#### • .NET 3.5 to Silverlight

- We reshape our assemblies.
- Minimal hand-editing/tuning.  $\bullet$

#### Beyond the CLR: Innovating on a Solid Foundation

Virtual machines are fascinating

#### • Great innovations are possible

- Build on an existing large ecosystem  $\bullet$
- Instrument, expand, innovate  $\bullet$
- Special code generation

### Beyond the CLR: Innovating on a Solid Foundation

Virtual machines are fascinating

#### • Great innovations are possible

- Build on an existing large ecosystem  $\bullet$
- Instrument, expand, innovate  $\bullet$
- Special code generation
- VM potential limited by vendor realities
	- Provider scarcity
	- **Shipping dates**  $\bullet$
	- **Staffing**  $\bullet$
	- **Product Management**  $\bullet$
	- Feature prioritization  $\bullet$

#### Injecting Code Into A Live Process The Mono.Attach.VirtualMachine API

• On the root AppDomain, on a new thread

## Injecting GUI Interactive C# Consoles for everyone!

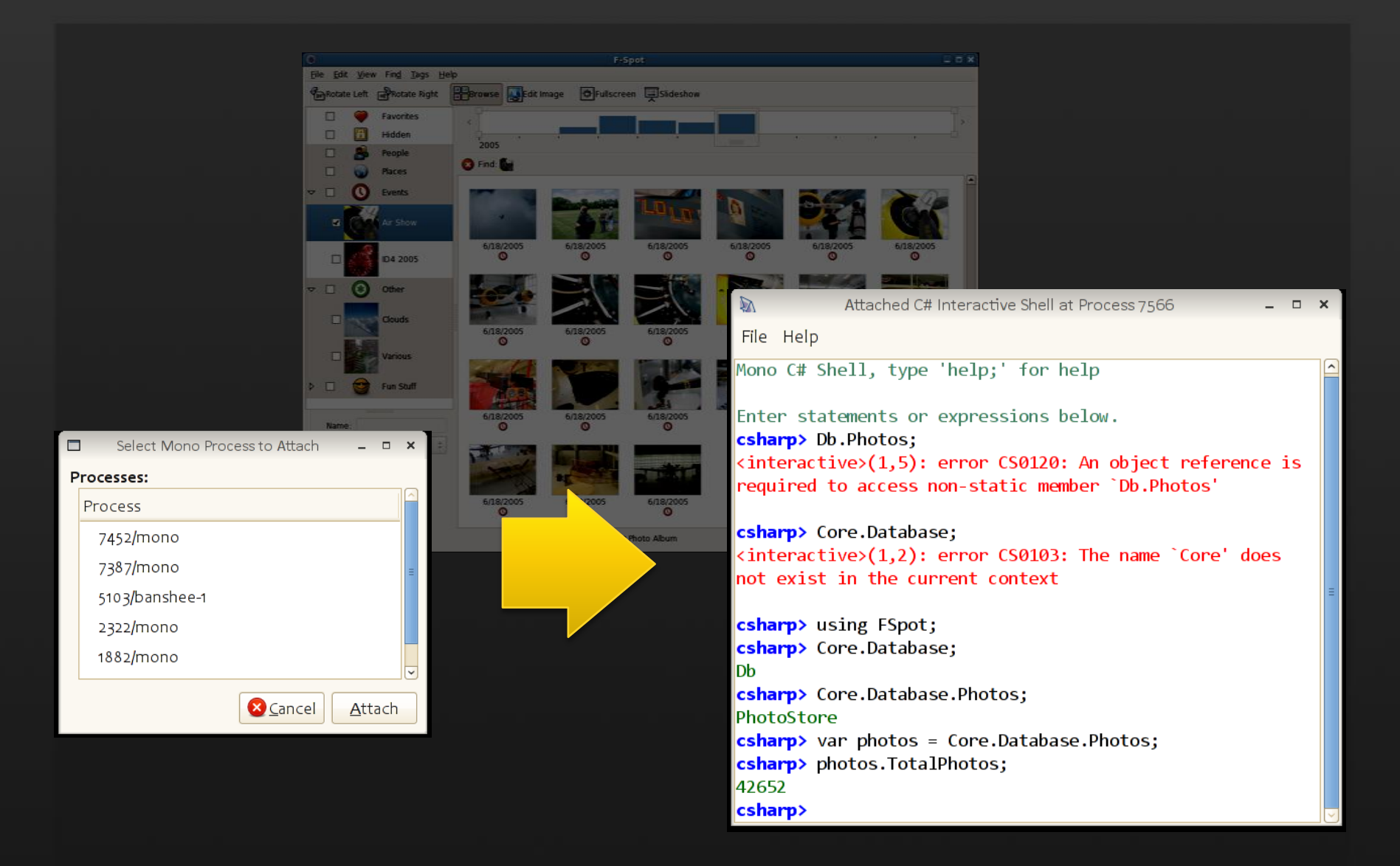

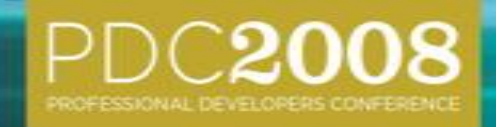

# Turbocharging Games

#### Fast, Productive, Safe. Pick all three.

## **Game Software Components**

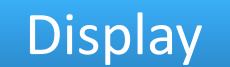

- Rendering
- Shading
- Scene
- Animation
- Geometry
- GUI

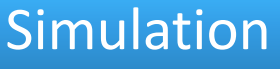

- Physics
- Collision
- Particles
- Terrain

#### Game Logic

- World rules
- Enemy AI
- User control
- Camera
- Behavior

#### Support

- Audio
- Input
- Networking

## The Problem Games are real-time programs

#### • 30 to 60 frames per second (0.016 seconds)

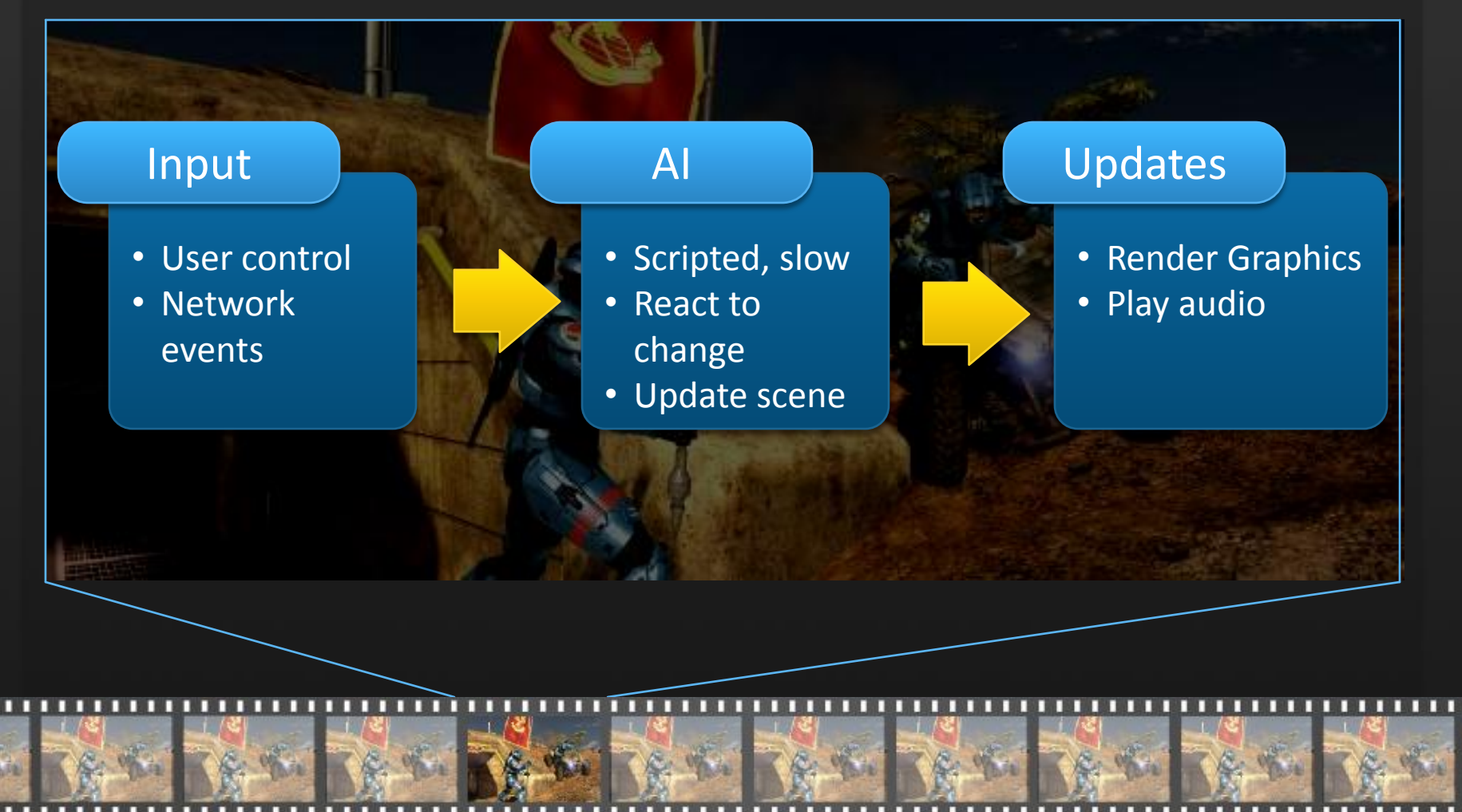

#### Problem: Scripting Is A Bottleneck Gaming's Achilles' Heel

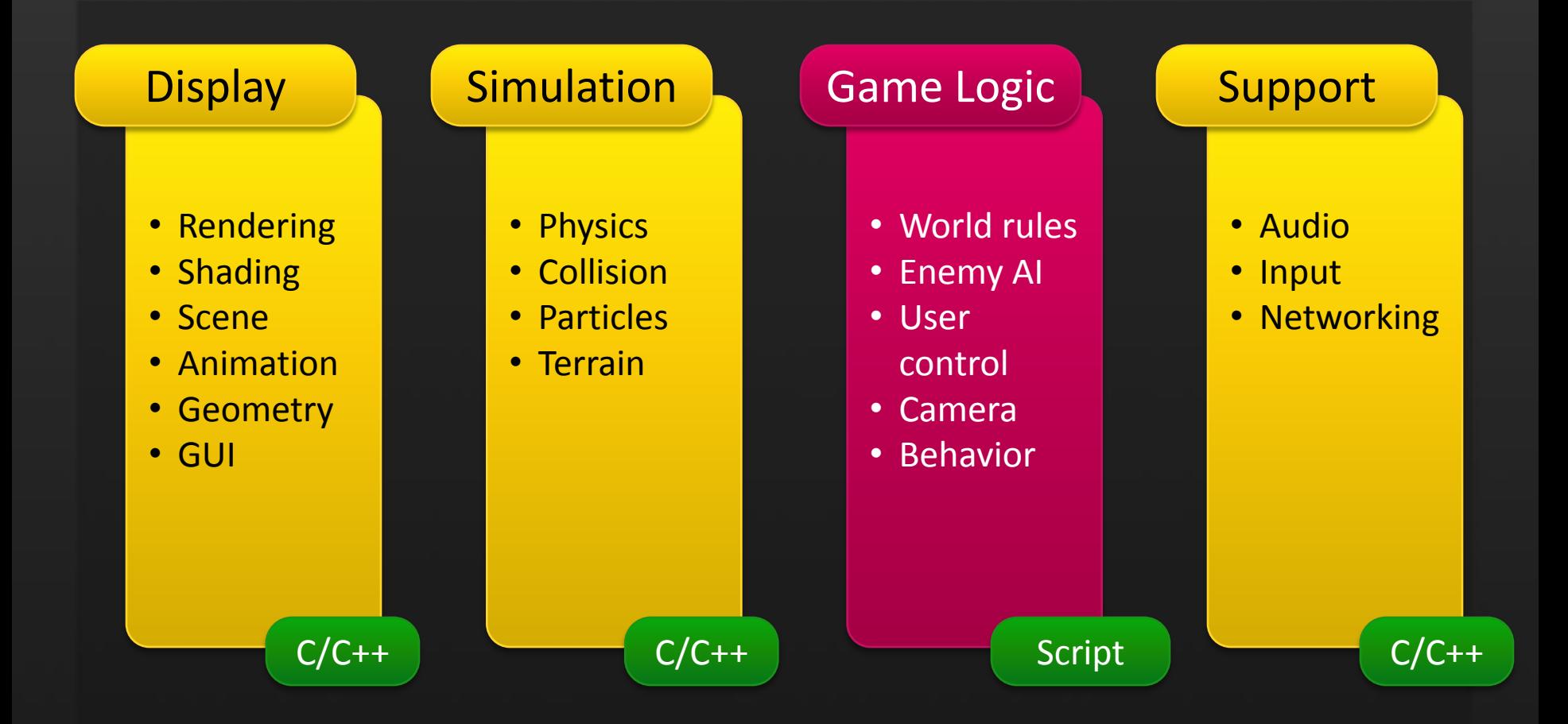

## Language Choices

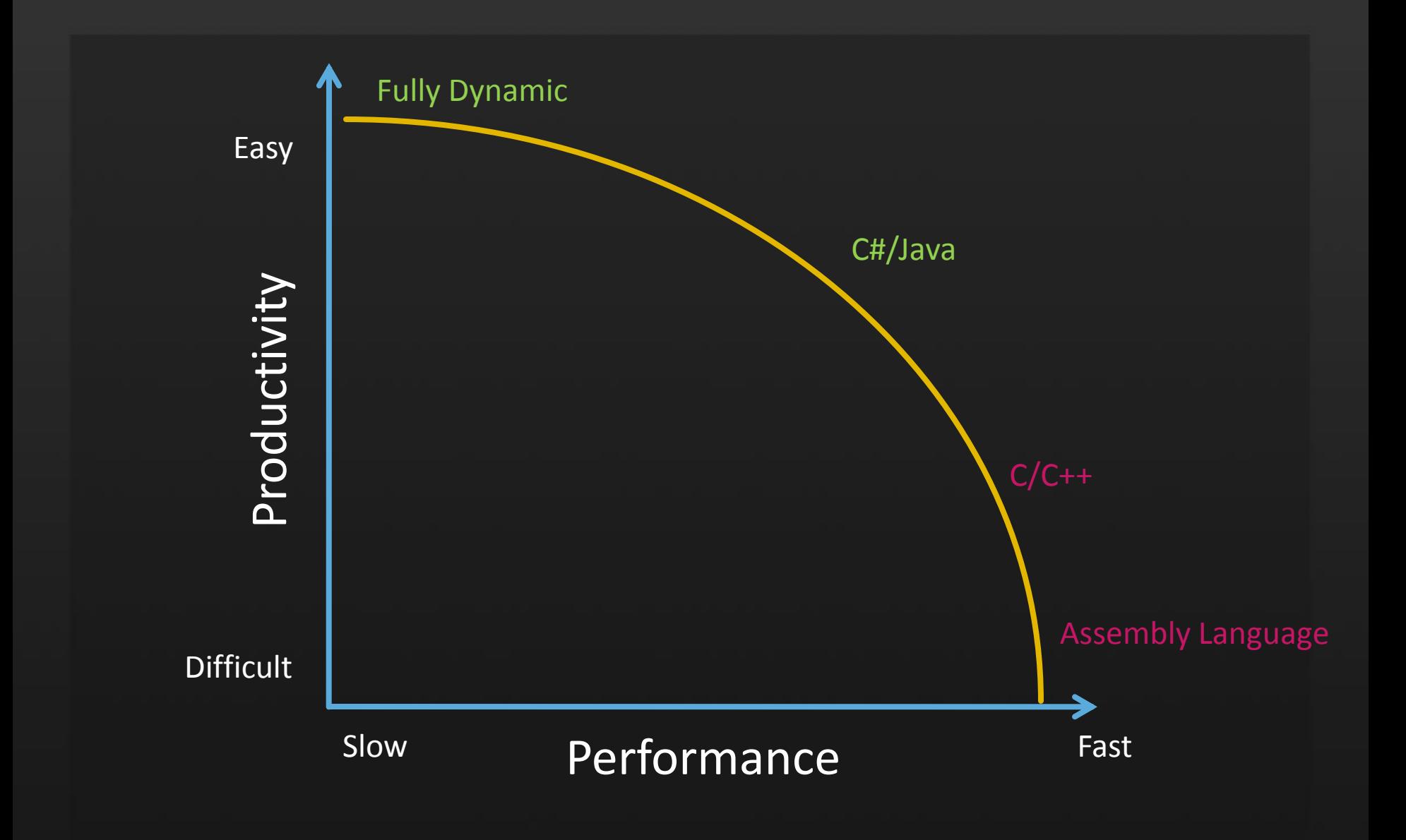

## Mono in Gaming Today Moving from scripting to static/compiled

#### . Mono's CLR is ideal for embedding

Mono in Gaming Today Moving from scripting to static/compiled

• Mono's CLR is ideal for embedding

#### • Some examples

SecondLife: Switched from LSL to Mono  $\bullet$ 

• 50x to 300x performance increase

Mono in Gaming Today Moving from scripting to static/compiled

• Mono's CLR is ideal for embedding

#### • Some examples

- SecondLife: Switched from LSL to Mono
	- 50x to 300x performance increase
- Unity3D: Powers Cartoon Network's FusionFall  $\bullet$ 
	- Uses C#, UnityScript and Boo
	- UnityScript is a strongly typed Javascript

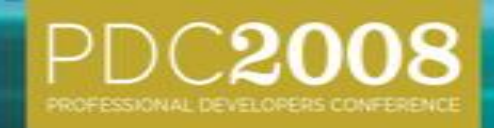

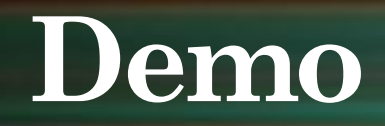

## Managed Code In Gaming

Improving developer productivity while maintaining program speed

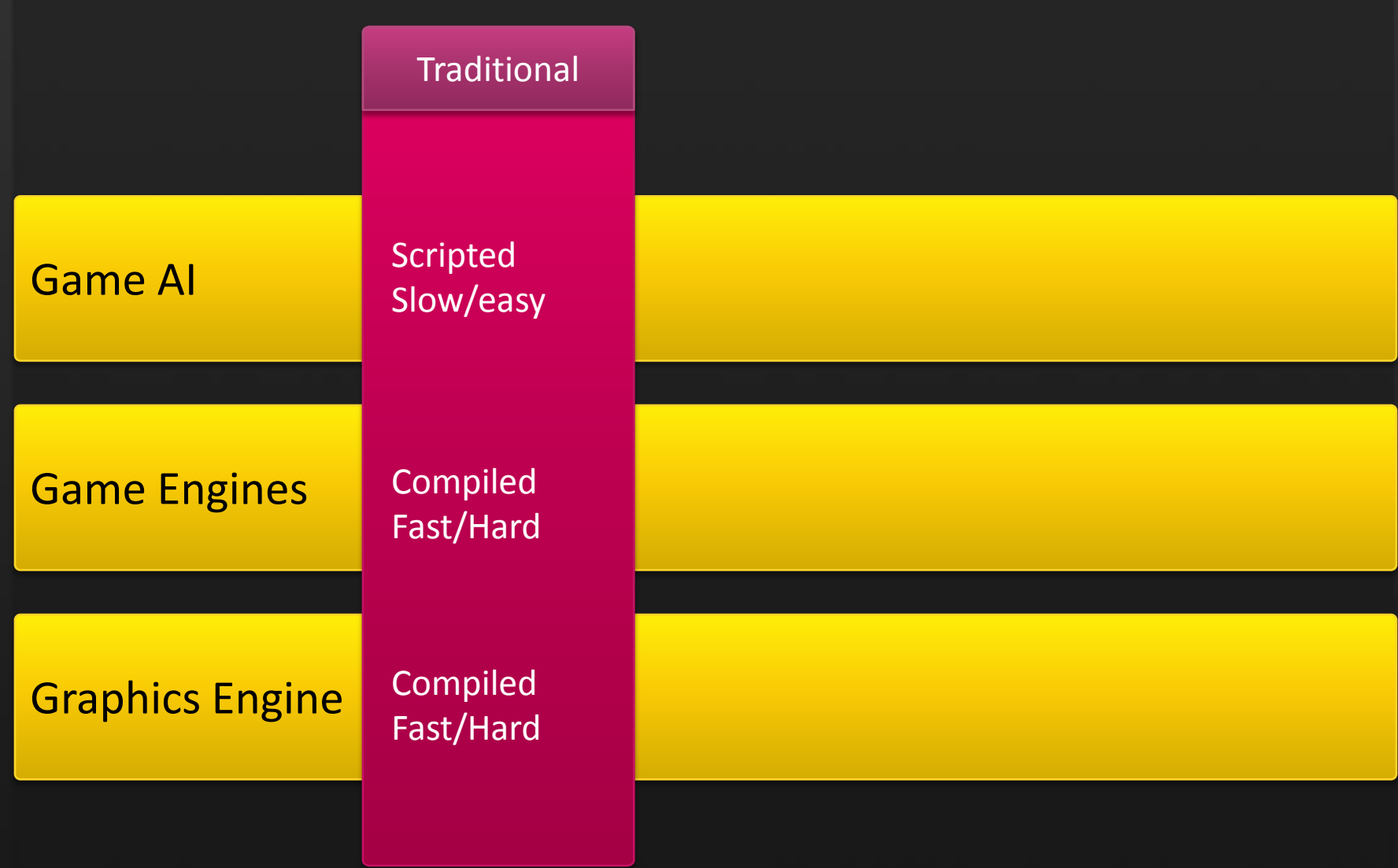

## Managed Code In Gaming

Improving developer productivity while maintaining program speed

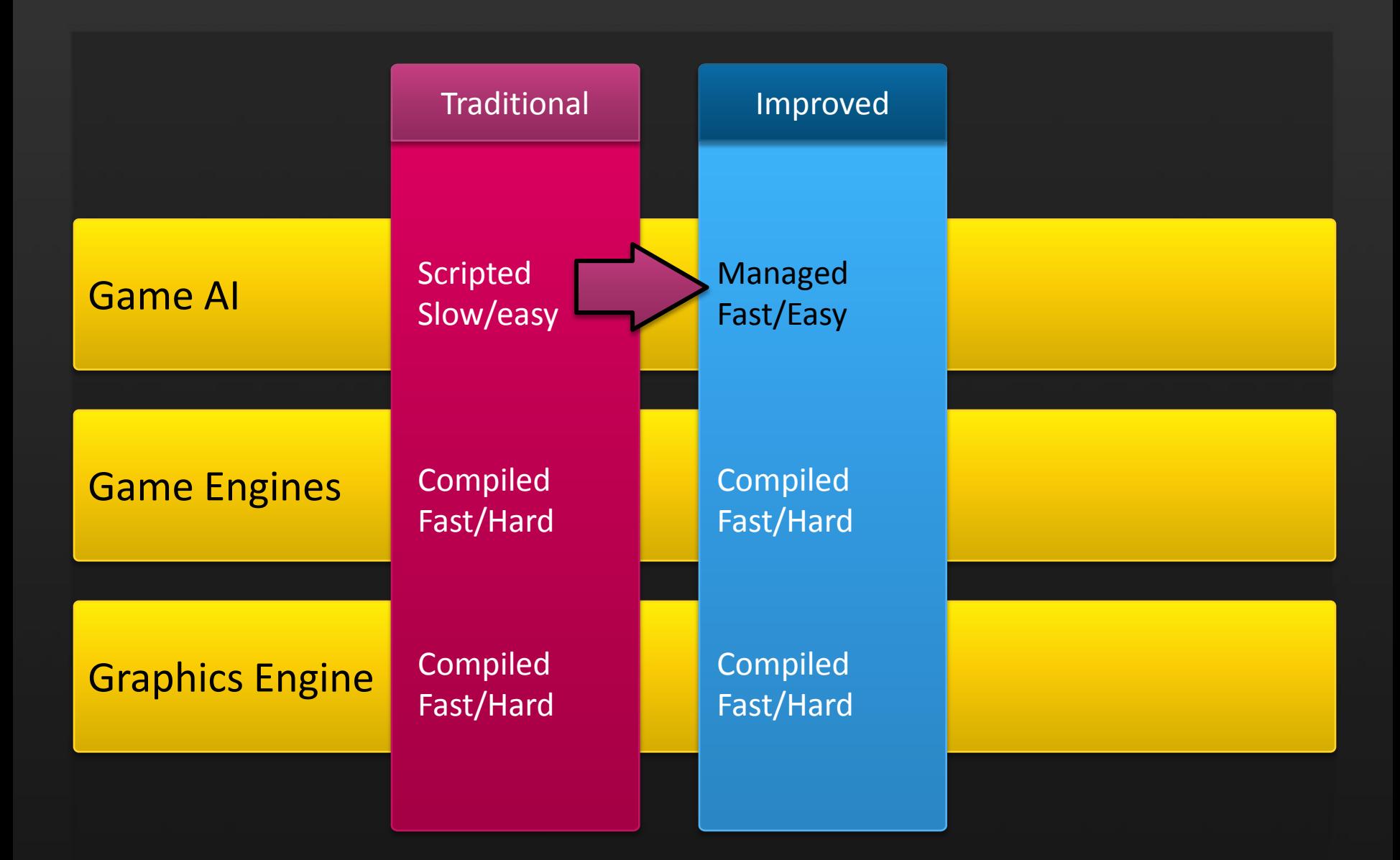

## Managed Code In Gaming

Improving developer productivity while maintaining program speed

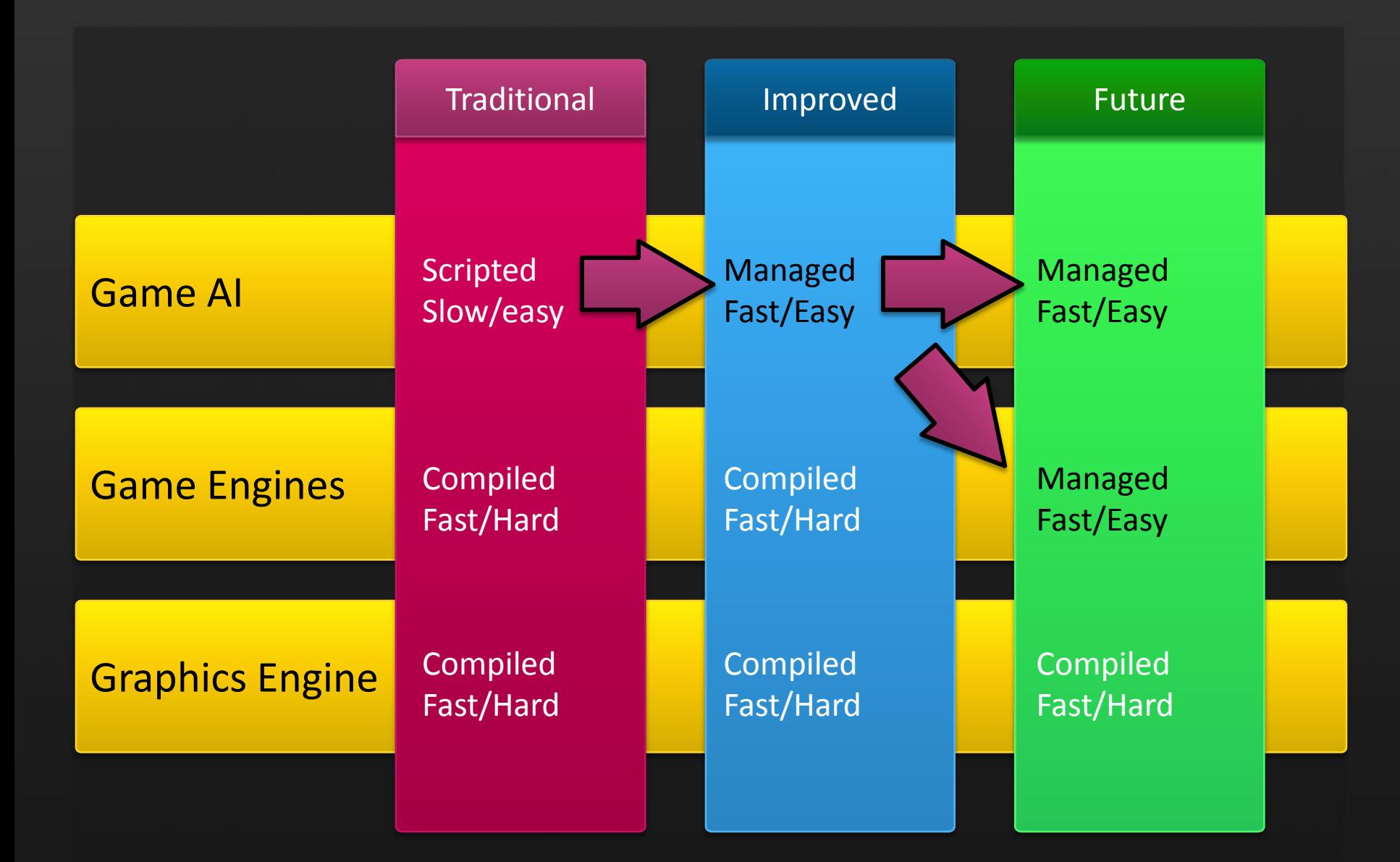

#### 3D Floating Point Vector Operations At the core of gaming engines

#### • Exploring an innocent looking loop in C#:

```
UpdatePos (Vector3f [] points, ref Vector3f delta)
{
    for (int i = 0; i < points. Length; i++)
        points [i] += delta;
}
```

$$
\begin{bmatrix} x_i \\ y_i \\ z_i \end{bmatrix} + \begin{bmatrix} \delta_x \\ \delta_y \\ \delta_z \end{bmatrix} = \begin{bmatrix} x_i + \delta_x \\ y_i + \delta_y \\ z_i + \delta_z \end{bmatrix}
$$

Vector3f static operator + (Vector3f a, Vector3f b) { return new Vector3f (a.x+b.x, a.y+b.y, a.z+b.z); }

### UpdatePos Method In IL The code that does the addition

.method private static hidebysig default void UpdatePos (valuetype [Mono.Simd]Mono.Simd.Vector4f[] points, valuetype [Mono.Simd]Mono.Simd.Vector4f& delta) cil managed { // Method begins at RVA 0x2144 // Code size 50 (0x32) .maxstack 4 .locals init (int32 V 0) IL 0000: ldc.i4.0 IL\_0001: stloc.0 IL\_0002: br IL\_0028 IL 0007: ldarg.0 IL\_0008: ldloc.0 IL 0009: ldelema [Mono.Simd]Mono.Simd.Vector4f IL\_000e: dup IL 000f: ldobj [Mono.Simd]Mono.Simd.Vector4f IL 0014: ldarg.1 IL 0015: ldobj [Mono.Simd]Mono.Simd.Vector4f **IL\_001a: call valuetype [Mono.Simd]Mono.Simd.Vector4f valuetype [Mono.Simd]Mono.Simd.Vector4f::op\_Addition(valuetype [Mono.Simd]Mono.Simd.Vector4f, valuetype [Mono.Simd]Mono.Simd.Vector4f)** IL 001f: stobj [Mono.Simd]Mono.Simd.Vector4f IL\_0024: ldloc.0 IL\_0025: ldc.i4.1 IL\_0026: add IL\_0027: stloc.0 IL\_0028: ldloc.0 IL 0029: ldarg.0 IL 002a: ldlen IL\_002b: conv.i4 IL 002c: blt IL 0007 IL\_0031: ret

} // end of method X::UpdatePos

## Vector4f.op\_Addition in IL The IL implementation

// method line 24 .method public static hidebysig specialname default valuetype Mono.Simd.Vector4f op Addition (valuetype Mono.Simd.Vector4f v1, valuetype Mono.Simd.Vector4f v2) cil managed { // Method begins at RVA 0x24ac // Code size 69 (0x45) .maxstack 7 .locals init ( valuetype Mono.Simd.Vector4f V\_0) IL 0000: ldloca.s 0 IL 0002: ldarga.s 0 IL\_0004: ldfld float32 Mono.Simd.Vector4f::x IL 0009: ldarga.s 1 IL\_000b: ldfld float32 Mono.Simd.Vector4f::x IL\_0010: add IL\_0011: ldarga.s 0 IL\_0013: ldfld float32 Mono.Simd.Vector4f::y IL 0018: ldarga.s 1 IL 001a: ldfld float32 Mono.Simd.Vector4f::y IL\_001f: add IL 0020: ldarga.s 0 IL\_0022: ldfld float32 Mono.Simd.Vector4f::z IL 0027: ldarga.s 1 IL\_0029: ldfld float32 Mono.Simd.Vector4f::z IL\_002e: add IL 002f: ldarga.s 0 IL 0031: ldfld float32 Mono.Simd.Vector4f::w IL 0036: ldarga.s 1 IL\_0038: ldfld float32 Mono.Simd.Vector4f::w IL\_003d: add IL\_003e: call instance void valuetype Mono.Simd.Vector4f::'.ctor'(float32, float32, float32, float32) IL\_0043: ldloc.0 IL\_0044: ret } // end of method Vector4f::op\_Addition

## UpdatePos in x86 code Generated asssembly code

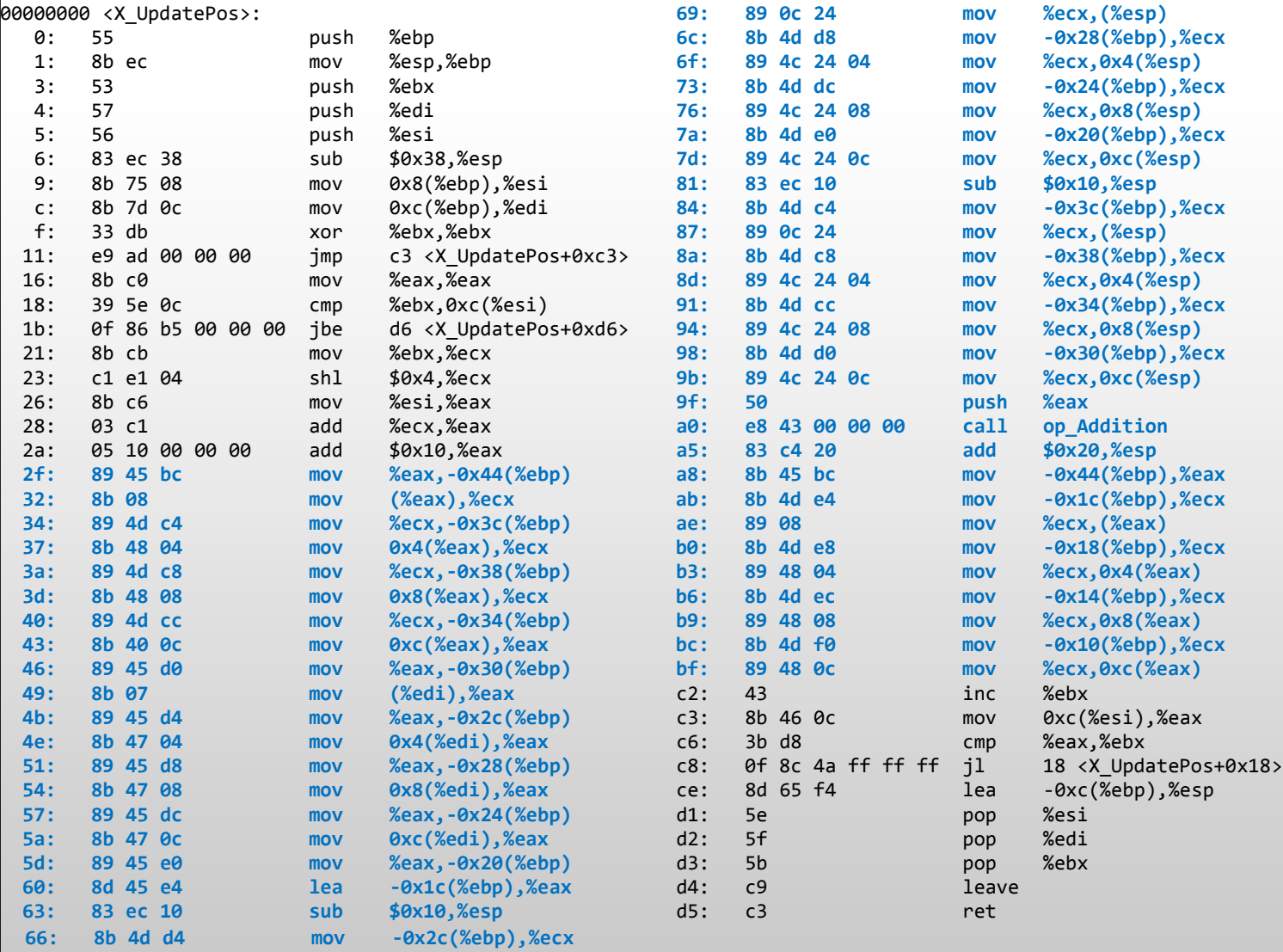

#### Mono.SIMD: Mapping To Native Instructions SIMD aware runtime

- Object-oriented APIs for Vector processing
	- Vector4f, Vector4i, Vector2d, Vector16b, etc  $\bullet$
	- Mapped to hardware operations  $\bullet$

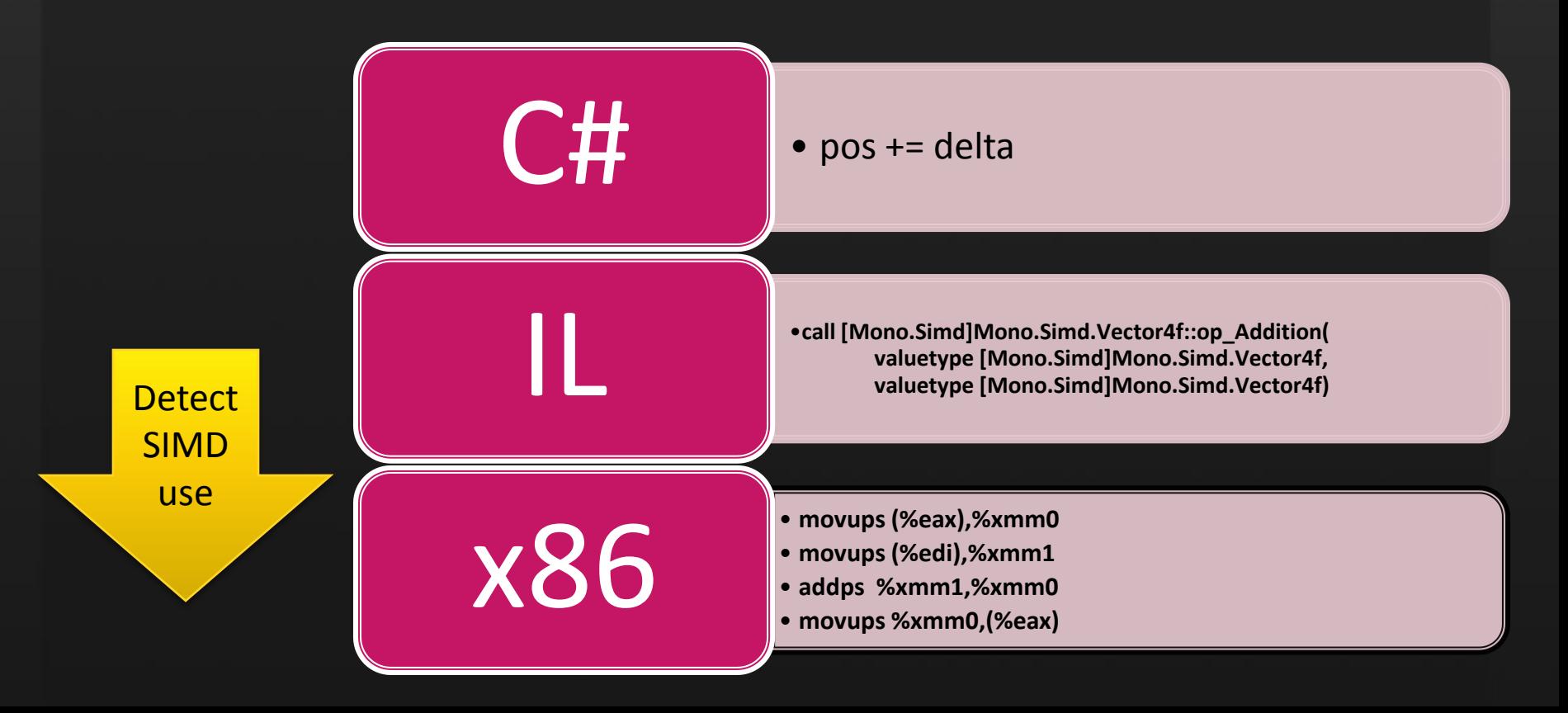

## UpdatePos With Mono's SIMD

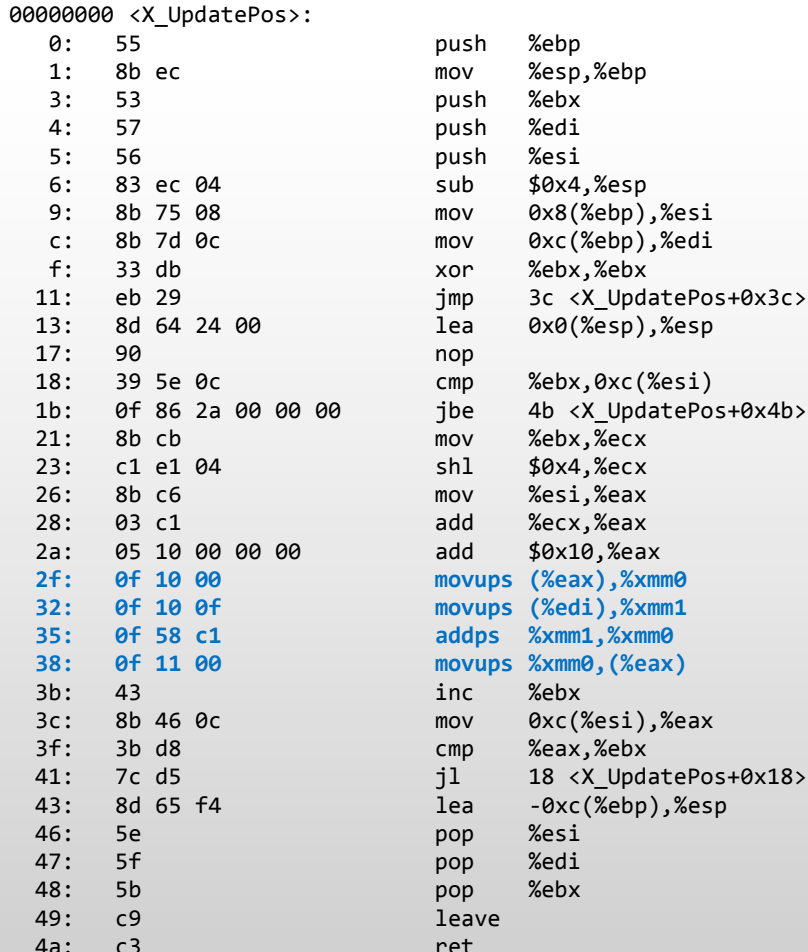

#### **SIMD Operations Mix** Developer created tests

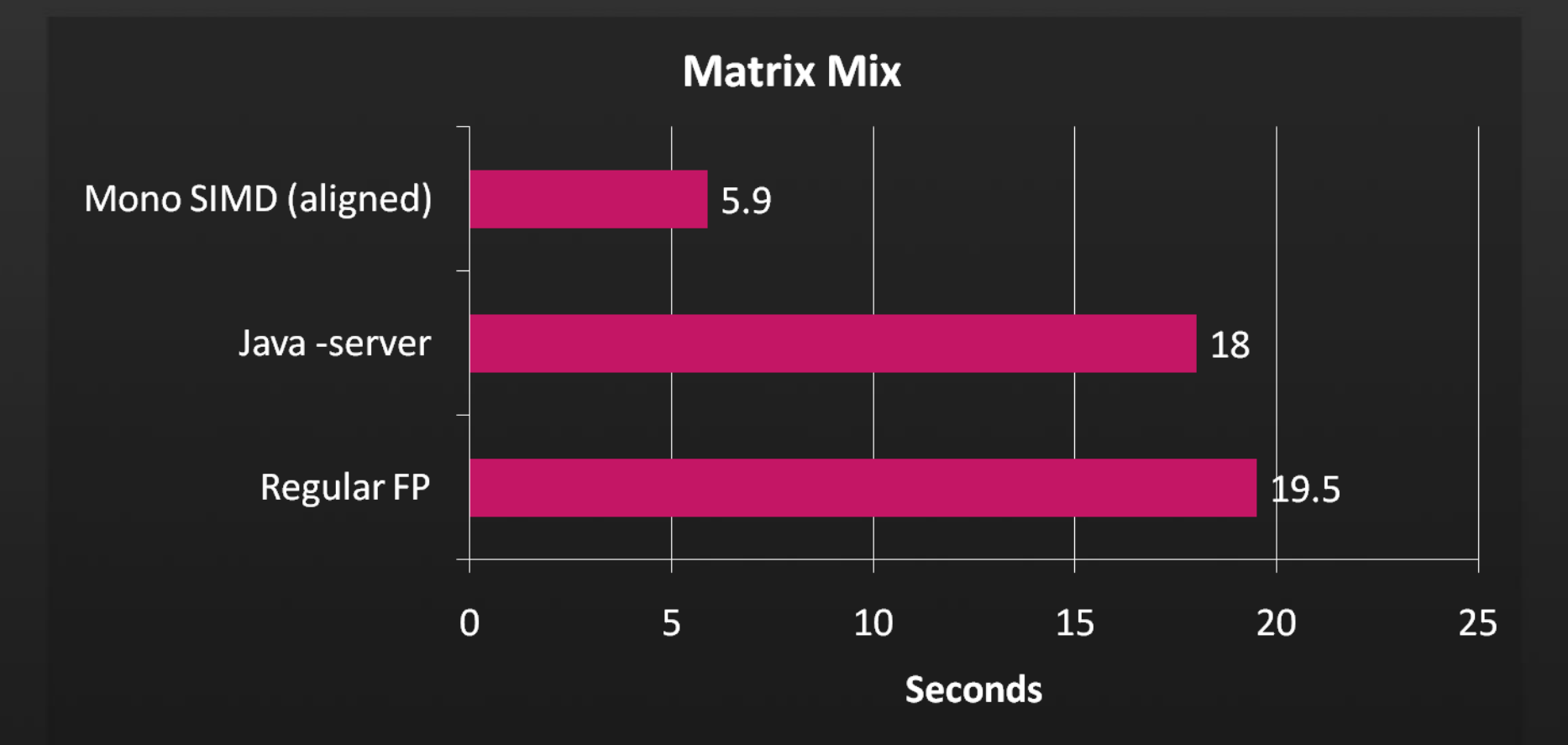

#### Mono.SIMD: Speedups Physics simulations, no optimizations

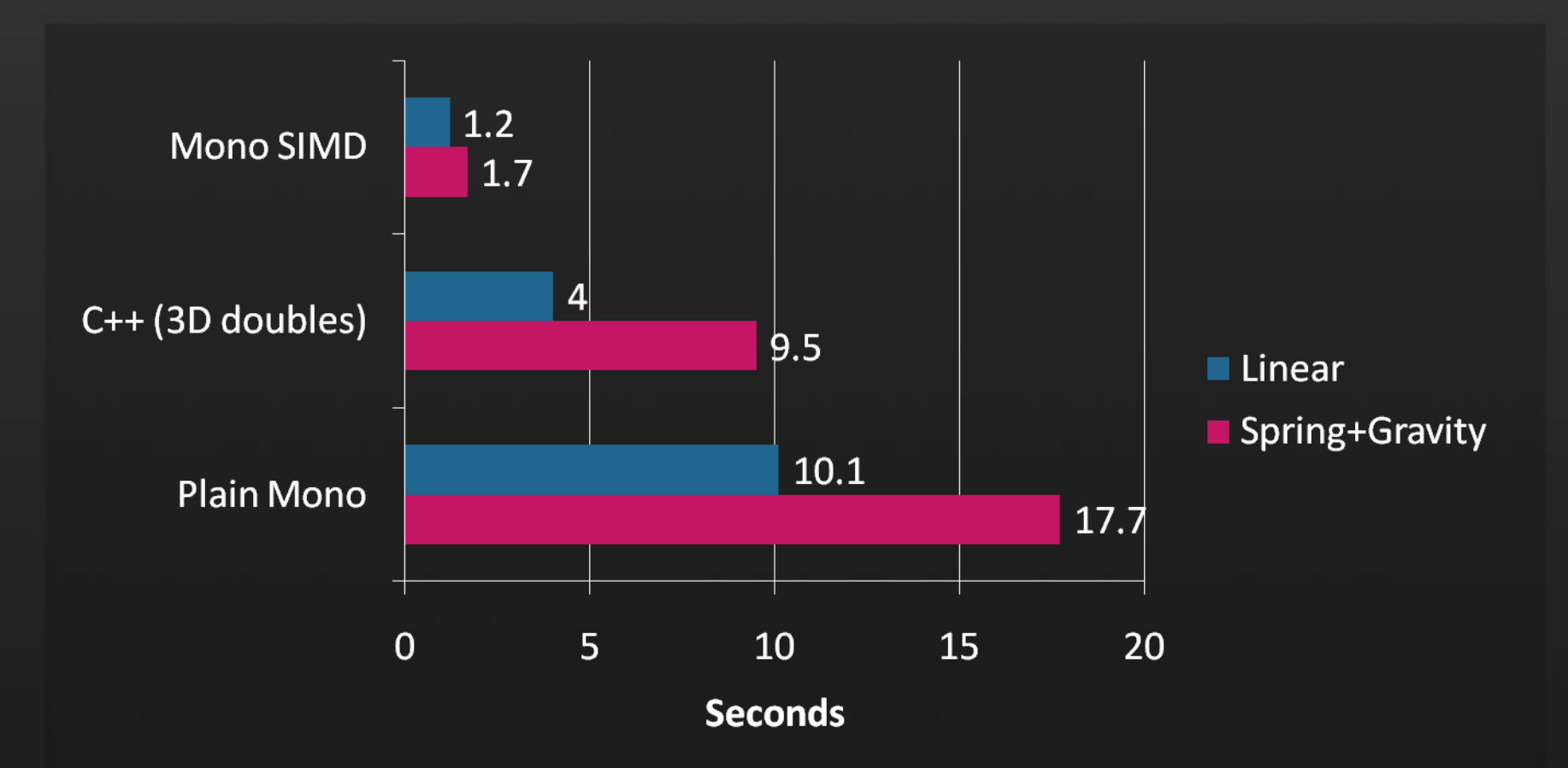

Based on the C++ simulation code at sharp-gamedev.blogspot.com/2008/09/updated-c-version.html

#### Ahead Of Time Compilation Batch compilation of CIL/.NET code

- Ahead of Time compilation (AOT):
	- "ngen" in the .NET world
	- Precompiled IL code to native code  $\bullet$
- Visible effects
	- Saves on startup time
	- Decreases footprint across multiple processes  $\bullet$
	- Produces slower code
- Not complete
	- Can handle most of the JIT generated code  $\bullet$
	- A few bits are not AOTed

**Full Ahead Of Time Compilation** Entirely static compilation of CIL/.NET code

• Some devices disable on the fly codegen: • iPhone OS 2.x, XBox360 • Full AOT: Does AOT for the missing bits

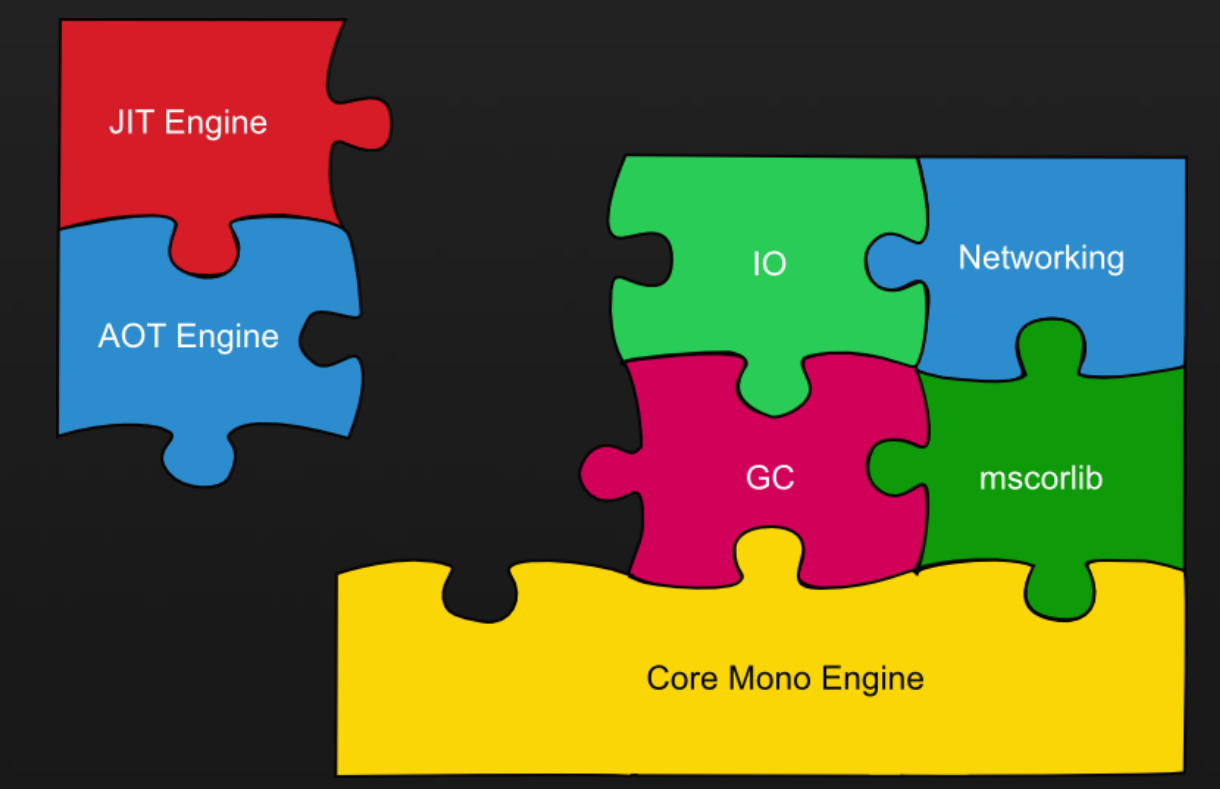

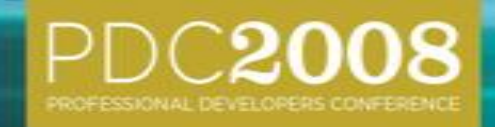

# Demo-Mono on iPhone.

### **Other Topics** Much more

#### • Mono Continuations.

- Like Stackless-Python  $\bullet$
- Cooperative multi-threading  $\bullet$
- **Avoids concurrency bugs**  $\bullet$
- Concurrency achieved with processes  $\bullet$

#### • Supercomputing Mono

64 bit arrays

## Learning More About Mono

#### [http://www.mono-project.com](http://www.mono-project.com/)

- Getting Started
	- <http://www.mono-project.com/Start>
- Community blogs
	- <http://www.go-mono.com/monologue>
- Miguel's blog
	- <http://tirania.org/blog>

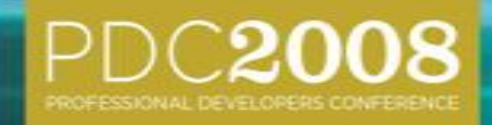

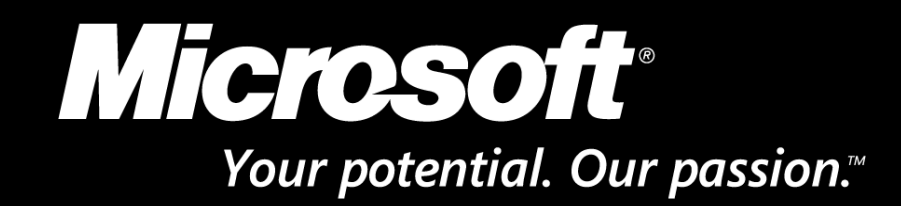

© 2008 Microsoft Corporation. All rights reserved. Microsoft, Windows, Windows Vista and other product names are or may be registered trademarks and/or trademarks in the U.S. and/or other countries. The information herein is for informational purposes only and represents the current view of Microsoft Corporation as of the date of this presentation. Because Microsoft must respond to changing market conditions, it should not be interpreted to be a commitment on the part of Microsoft, and Microsoft cannot guarantee the accuracy of any information provided after the date of this presentation. MICROSOFT MAKES NO WARRANTIES, EXPRESS, IMPLIED OR STATUTORY, AS TO THE INFORMATION IN THIS PRESENTATION.